### **Amusement Ride Use Permit Application**

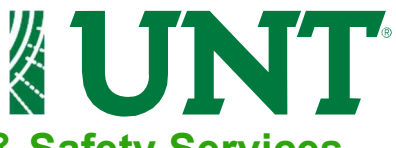

### **Emergency Management & Safety Services**

This Amusement Ride Use Permit Application must be completed and submitted to Emergency Management & Safety Services (emergency.management@unt.edu) for review and approval and at least 10 business days prior to any Amusement Ride operations on UNT property or at any UNT sponsored event. The Requestor will receive a response within 5 business days. **AN INCOMPLETE FORM WILL DELAY PROCESSING.**

#### **Requester Information**

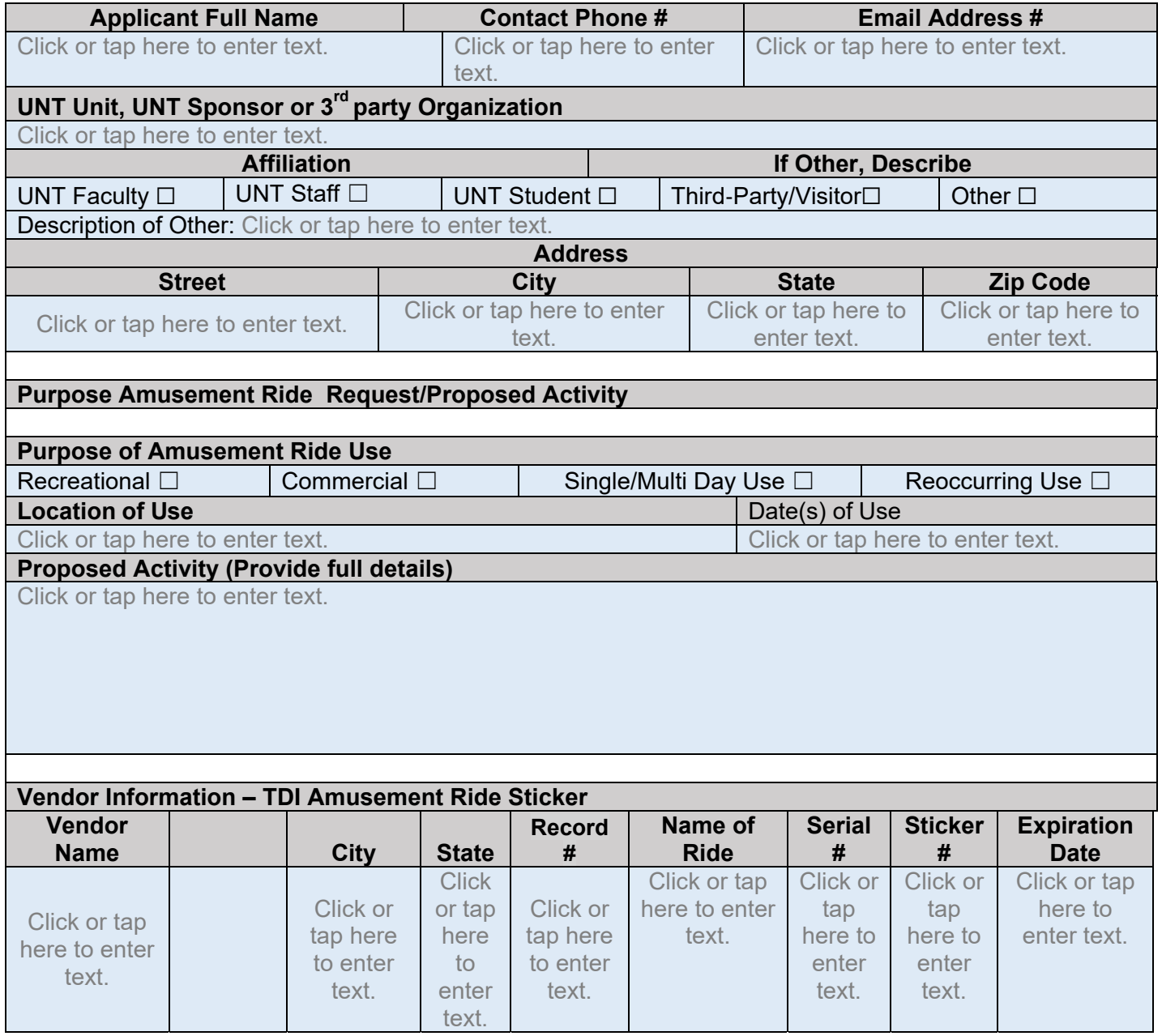

# **Amusement Ride Use Permit Application**

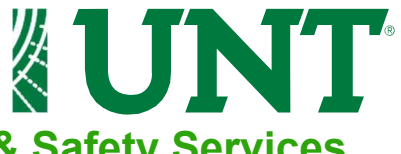

# **Emergency Management & Safety Services**

#### **Permit Status (For EMSS Use Only)**

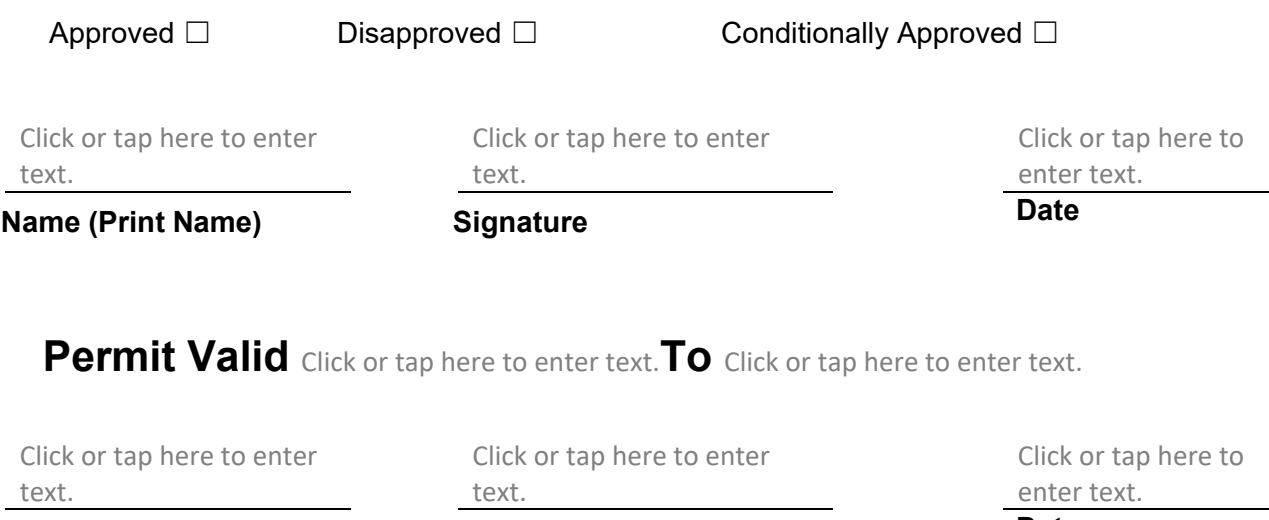

**Name (Print Name) Signature Construction Construction Construction Construction Construction Construction Construction Construction Construction Construction Construction Construction Construction Construction Constructio**